## **Build A Face Crack License Key Free For PC [Latest 2022]**

# **Download**

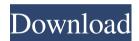

#### **Build A Face [2022-Latest]**

In Build a Face you will be able to create different kinds of facial expressions and save them in the form of files. Since the most basic facial expression is already included in the application, the more advanced ones can be added using the ADD feature. Different character styles are also available for each facial expression. You can also use the EDIT feature to make some changes to the existing faces. You can also use the EDIT feature to make some changes to the existing faces.

#### **Build A Face Activation Code With Keygen**

This is a face-creation software that lets the user create several faces for different emotions. In order to create a new face, all the user needs to do is to choose the emotion he wants the face to be created for (emotion and expression can be adjusted at any time). The software also offers the user the possibility of creating faces with funny expressions, which can become really useful to spice up a video clip. The software is completely free and open-source. Thanks to its architecture, the application is very lightweight and can easily be downloaded and installed on any platform, including Windows, Linux and Mac OS. The application is compatible with Java version 6 or later, and requires the use of the Java Swing framework. Java: The application is made using the Java programming language. Licensing: Awareness of the licensing is mandatory. The license is free for personal or non-commercial use. The software is available to be used for commercial use if the user agrees to a single term. Version 1.0: The first version of Build a Face Torrent Download was developed as part of the Project ARCHITECT. The ARCHITECT project was the follow-up of the JV-Labs. Thanks to the development of the Java language, the project ARCHITECT was able to generate a software that has a robust code and is very easy to install and deploy across all platforms. The first release of Build a Face Crack was released in the Spring of 2009. The application was released under a GNU general public license, version 3. What's new in version 1.3: The version 1.3 of Build a Face has been released. The version 1.3 of Build a Face introduces two major updates. One is the introduction of the new face management window. This update allows the user to manage all the faces that were created so far in the application (save and delete, modify the skin and the expression). The other update is the introduction of the keyboard shortcuts for fast and easy face-creation. The version 1.3 is fully compatible with all previous versions and can be used on all platforms. Thanks to this update, users will be able to access to all the faces that were created by other users, thus avoiding the use of the built-in gallery and allowing the user to manage and create a huge number of different faces. Key 77a5ca646e

#### **Build A Face Crack+ (Updated 2022)**

Build a Face is a very simple application. 1) An animated, smiling face is shown to the user. 2) The user can rotate the face, translate it around, and reposition the mouth, eyes, eyebrows, and the other features of the face. 3) The user can also create a new face or choose an existing one from the list of existing faces. 4) Build a Face works with a variety of standard face formats and supports exporting to a variety of common formats including GIF, PPM, JPG, TGA, and BMP. 5) In addition, Build a Face is capable of supporting the JPC or JSF format for use with Adobe Photoshop. How to Build a Face: It is very easy to use Build a Face to create faces. 1) Open Build a Face and then click the Create a New Face button (see Figure 1). 2) An animated, smiling face will appear in front of the user. 3) The user can click the buttons shown in the lower left corner of the face to rotate the face, move the eyes, mouth, eyebrows, and other features, and reposition the face. 4) The user can also create a new face or choose an existing one from the list of existing faces. 5) Build a Face works with a variety of standard face formats and supports exporting to a variety of common formats including GIF, PPM, JPG, TGA, and BMP. 6) In addition, Build a Face is capable of supporting the JPC or JSF format for use with Adobe Photoshop. Using Build a Face to Create Faces: Build a Face can be used to create a variety of faces from which the user can choose. 1) Choose Faces from the menu bar and select the first face from the list of faces. 2) Drag the image of the face from the window on to the face in the image area. 3) When finished, click the Done button or press Return on your keyboard. Note that a variety of existing faces are shown in the list of faces. How to Use Build a Face to Create Faces: Build a Face is an application that is easy to use to create faces. 1) Open Build a Face and then select the New Face button to open the Create a New Face dialog (see Figure 2). 2) Click the Browse button to select an existing face or, if you have the JPC or JSF format for

#### What's New in the Build A Face?

The objective of the program is to offer the user the possibility of creating several faces (usually more than 10) that express different emotions (angry, happy, sad, surprise, ashamed, etc.). Each face is made up of various groups of areas which are color-coded and should correspond to the different expressions that it is expressing. The application allows you to save the faces created with the click of a single button. Note that the application does not include any authoring capabilities. License: The software is distributed under the GPL license. Any feedback (regarding the software and the face-collection) is appreciated. It is even more appreciated if you include the image that you used for the face creation and the place where you found it. If you have any questions, you can email me at: christo.matan@gmail.com I am also on GitHub if you want to contribute:

### **System Requirements:**

Mac: OS X 10.8.4 or later Windows: Windows 7, Windows Vista, Windows XP DirectX: Version 9.0c Input Devices: Keyboard and mouse CPU: Intel Core 2 Duo or later Memory: 2 GB RAM Storage: Approximately 1 GB available space Please note: The author of this mod does not guarantee compatibility with earlier versions of Minecraft, and recommends that you only run it if you know what you are doing. Introduction This mod adds a two new gameplay modes:

https://www.soroherbaria.org/portal/checklists/checklist.php?clid=60702

https://deeprooted.life/wp-content/uploads/2022/06/andhal.pdf

https://www.bintoday.org/upload/files/2022/06/eYyZbgs2CSUJxoxhPaaB 06 4294de6aadc779ff5ae1e76147cfc8fa file.pdf

https://algarvepropertysite.com/hp-mediasmart-webcam-software-4-1-3130-free-updated-2022/

https://monarch.calacademy.org/checklists/checklist.php?clid=3623

https://lichenportal.org/cnalh/checklists/checklist.php?clid=12162

https://www.siriusarchitects.com/advert/convert-xlsx-to-xls-torrent-activation-code-free-march-2022/

https://hanna-kash.ru/wp-content/uploads/2022/06/ios\_crash\_logs\_tool.pdf

https://www.simonefiocco.com/index.php/2022/06/06/mr-tater-head-crack-with-key-download-for-windows-updated-2022/

https://social.urgclub.com/upload/files/2022/06/YdZ7n35ePnPehtxHCCjU\_06\_3266f3feef37300fb1528eac82296254\_file.pdf